## **STOW CONSERVATION COMMISSION AGENDA Tuesday April 21, 2020 Via Zoom Webconferencing**

This meeting will be held online via the Zoom Web Conferencing service. To join the meeting, go to: https://us02web.zoom.us/j/84196347273 and enter password 128875

From your phone (audio only) you can also call 1-929-205-6099 and enter the Meeting ID (841 9634 7273) followed by the # sign and password (128875).

## Appointments and Public Hearings

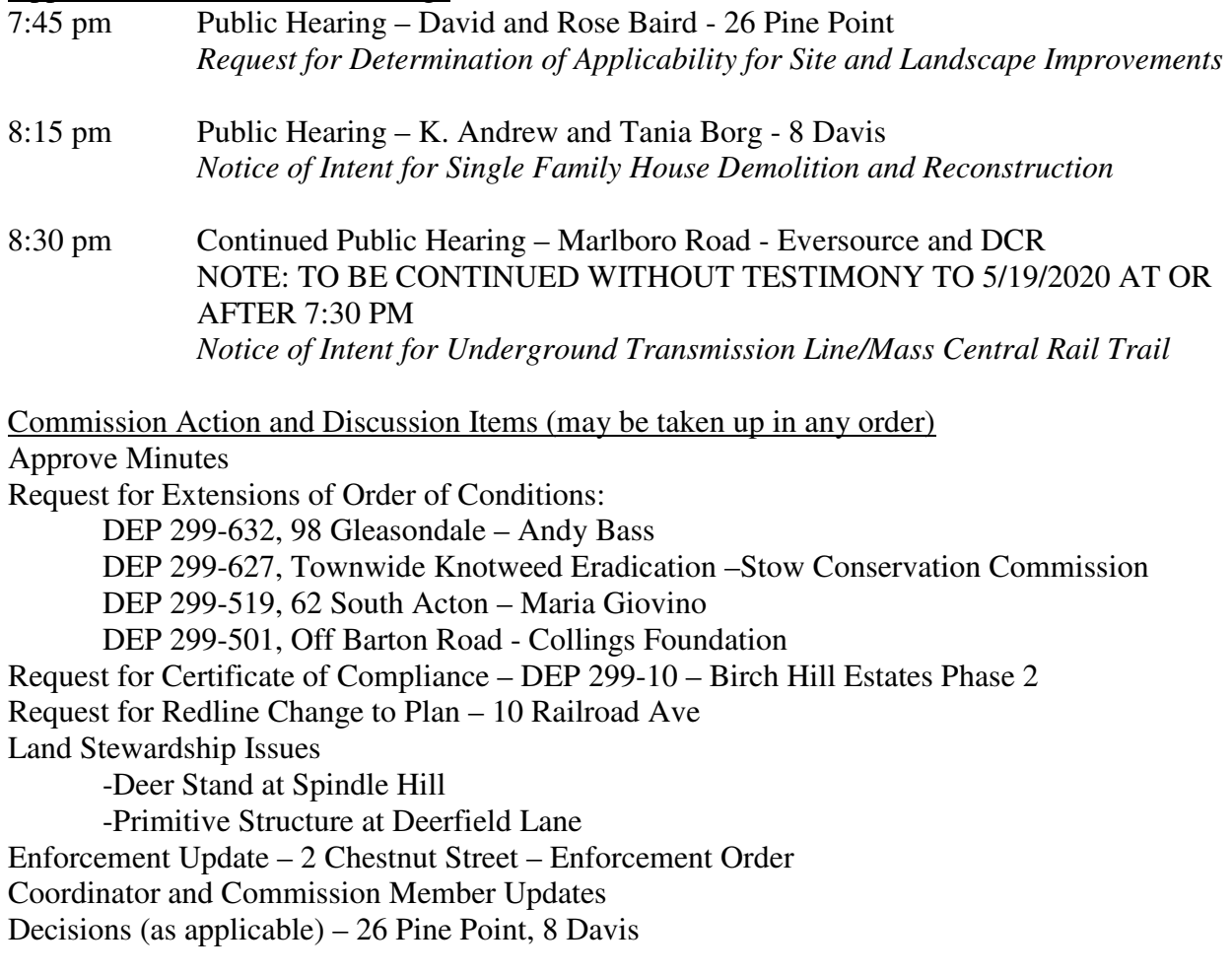

This meeting is being held via remote participation pursuant to Governor Baker's March 12, 2020 Order Suspending Certain Provisions of the Open Meeting Law, G.L. c. 30A, §18 during the current public health state of emergency. Members of the public who wish to "attend" meetings may do so via Zoom, a free web conferencing service (or other service listed on the agenda). You can download software or connect via your browser on your mobile device, tablet, laptop or desktop computer. If you wish to be seen/heard, you will need a device with a camera/microphone. If you just wish to listen, you can call in. The meeting access information is on the agenda above. Minutes of all meetings will continue to be prepared and made available in accordance with the Open Meeting Law.